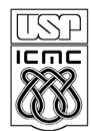

## **LISTA DE EXERCÍCIOS - Miscelânea**

**1.** Escreva um subprograma em C que imprima todas as letras do alfabeto compreendidas entre duas letras dadas. As letras devem ser impressas na ordem em que são especificadas. Ex. DH produz DEFGH TM produz TSRQPQNM

**2.** Escreva um programa que lê um texto e imprime a frequência de cada letra do alfabeto no texto.

**3**. Qual é a saída dos seguintes programas? Justifique sua resposta.

```
a) 
void p1(int b, int c){ 
   b = -1;c = -b;
} 
int main() 
{ 
    int a; 
   a = 1;p1(a,a); printf("%d",a); 
}
b) 
void p(int b, int c)b = 10 * c;} 
int main() 
{ 
    int a; 
   a = 10;p(a,a); printf("%d",a); 
}
c) 
void troca1(int *b){ 
   *b = 1;} 
int main() 
{ 
    int a; 
   a = 0; troca1(&a); 
    printf("%d",a); 
}
```

```
d) 
void troca2(int a){ 
   a = 1;} 
int main() 
{ 
    int a; 
   a = 7; troca2(a); 
    printf("%d",a); 
}
e) 
void troca3(int a){ 
   a = 1;} 
int main() 
{ 
    int a; 
   a = 5; troca3(&a); 
    printf("%d",a); 
}
f) 
void troca4(int *a){ 
   a = 1;
} 
int main() 
{ 
    int a; 
    a = 8; 
    troca4(&a); 
    printf("%d",a); 
}
```
- **4.** Faça uma função recursiva e uma não recursiva para calcular o máximo divisor comum entre dois números naturais. Analise qual delas é a mais eficiente.
- **5.** Faça um programa que calcula a soma de duas frações fornecidas na forma de um par de inteiros denotando o numerador e o denominador.
- **6**. Escreva uma função recursiva e uma não recursiva cujos argumentos x e y são inteiros e que produza o valor  $x^y$ . Analise qual delas é a mais eficiente.
- **7.** Desenhe a árvore de recursão para a seguinte chamada do procedimento hanoi:  **hanoi(4, 'A', 'B', 'C')**
- **8.** Defina f(n) como sendo o número de movimentos necessários para mover n discos de um pino a outro nas Torres de Hanói. Por exemplo, sabemos que  $f(3) = 7$ . Quanto será f(4), f(5), ... f(n)?
- **9.** Escreva uma função recursiva para o cálculo de C<sub>n.r</sub> e teste-a num programa que imprime, na forma de uma tabela, os valores de  $C_{n,r}$  para todos os valores de n e r entre 1 e 10, para n>= r.
- **10.** Faça uma função booleana que verifica se uma data, lida como caracteres no formato **mmddaa**, é válida ou não.
- **11.** O custo de um telegrama é uma quantia fixa multiplicada pelo número de palavras que ele contém. Qualquer palavra com mais de 10 letras conta como duas palavras; com mais de 20, como 3 palavras, e assim por diante. Escreva um programa que calcula o custo de um telegrama dado. Inclua uma função que, dada uma palavra, verifica o número de palavras que ela conta para efeito de custo. Assuma que deve haver um número qualquer de brancos entre palavras e que a última palavra deve ser seguida por um ponto final.

**12.** Faça um subprograma tal que: dados um arquivo de números inteiros e um número inteiro, ele deve eliminar esse valor do arquivo, se ele estiver lá.

**13.** Junte o subprograma da questão acima com outros dois que fazem a inserção e a substituição de números inteiros num arquivo, e monte um programa que faça sucessivas alterações num dado arquivo de inteiros.

**14.** Certo sistema operacional deve controlar o armazenamento de seus arquivos, removendo aqueles cujo último acesso tenha se dado antes de uma determinada data. Escreva um subprograma que cria um arquivo contendo nomes de arquivos do sistema (até 12 caracteres) e a data do último acesso a ele. Escreva um segundo subprograma que escreva o conteúdo deste arquivo. Incorpore esses subprogramas num programa que tem como entrada uma data e cria um novo arquivo contendo apenas os nomes dos arquivos do sistema que foram acessados após aquela data.

**15.** Escreva um programa para atualizar um arquivo de estoque, usando um arquivo de vendas. Primeiro você deverá escrever subprogramas para criar o arquivo de estoques e imprimir seu conteúdo. Cada entrada deste arquivo consistirá de um número do item (5 dígitos) e sua quantidade em estoque. A saída do procedimento de impressão deverá conter uma indicação de

quais itens já não se encontram em estoque. Depois, escreva um subprograma para criar um arquivo de vendas onde cada registro contém o número do item e a quantidade vendida. Escreva um programa que atualiza o arquivo de estoque usando o arquivo de vendas. Assuma que ambos os arquivos estão ordenados pelo número dos itens e que podem existir várias requisições consecutivas de venda para um mesmo item.

**16.** Escreva um subprograma que cria um arquivo do tipo texto. Escreva um outro procedimento BUSCA que lista todos os números de linhas onde uma determinada cadeia ocorreu naquele arquivo.